## Stappenplan: Movie Maker

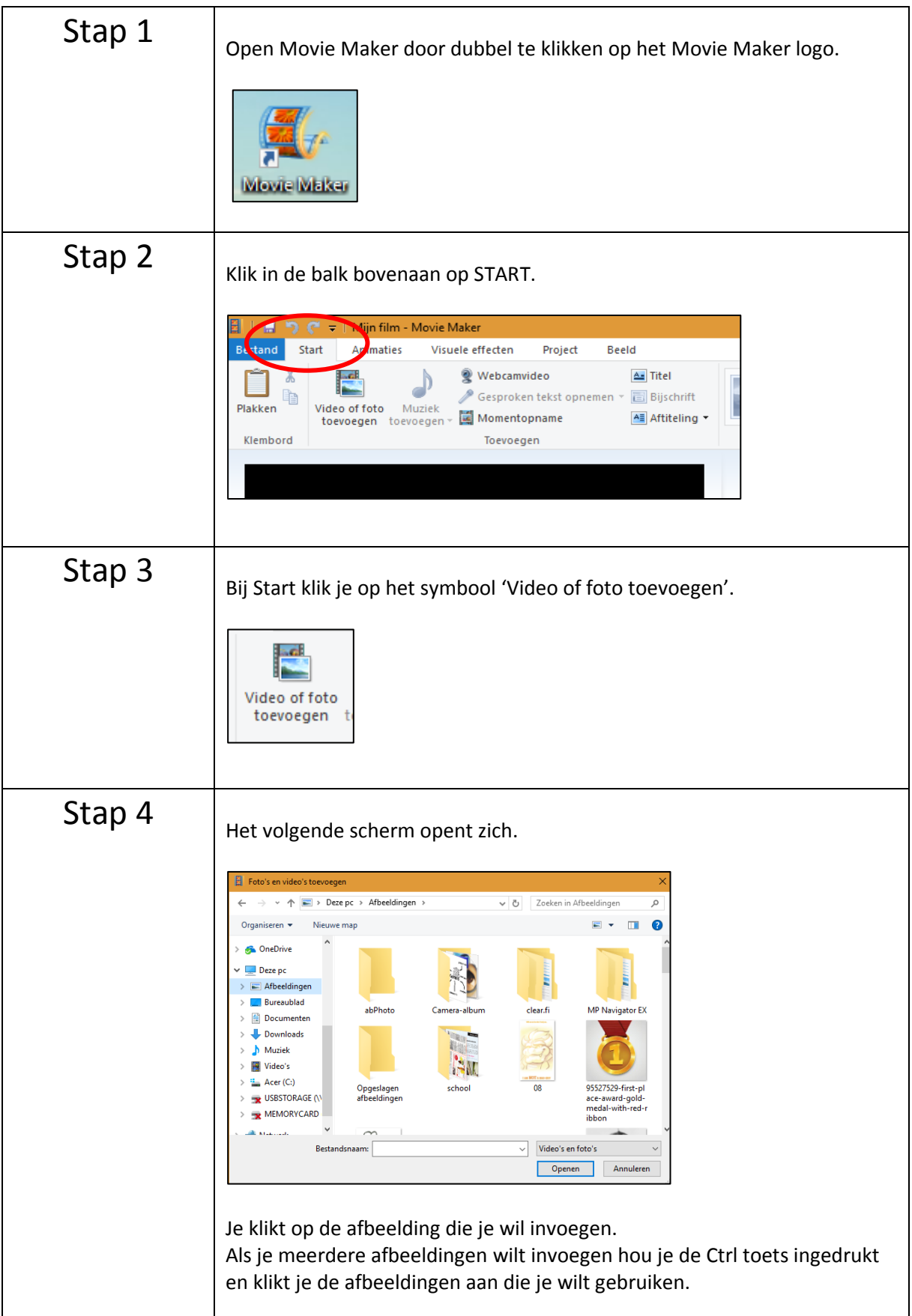

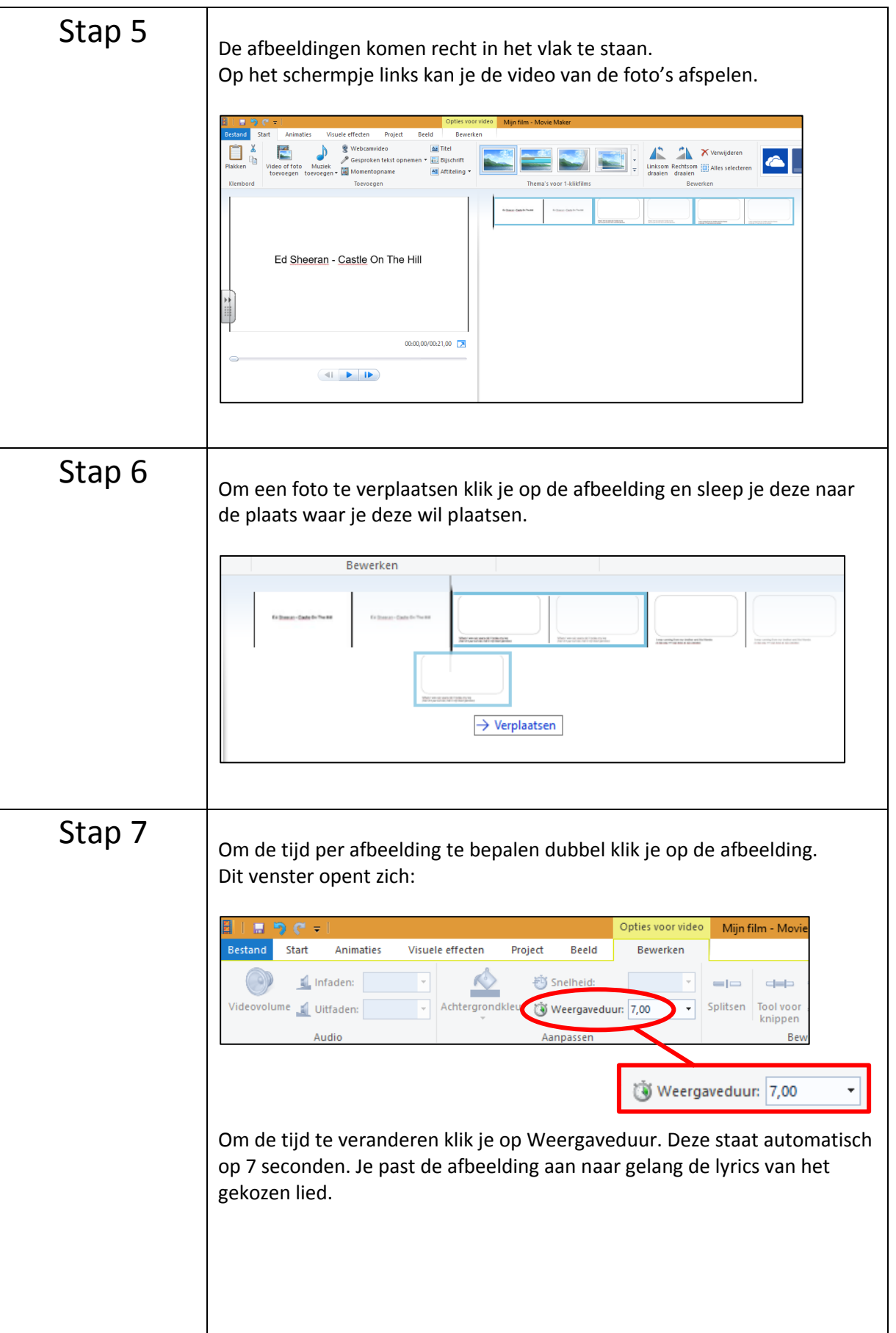

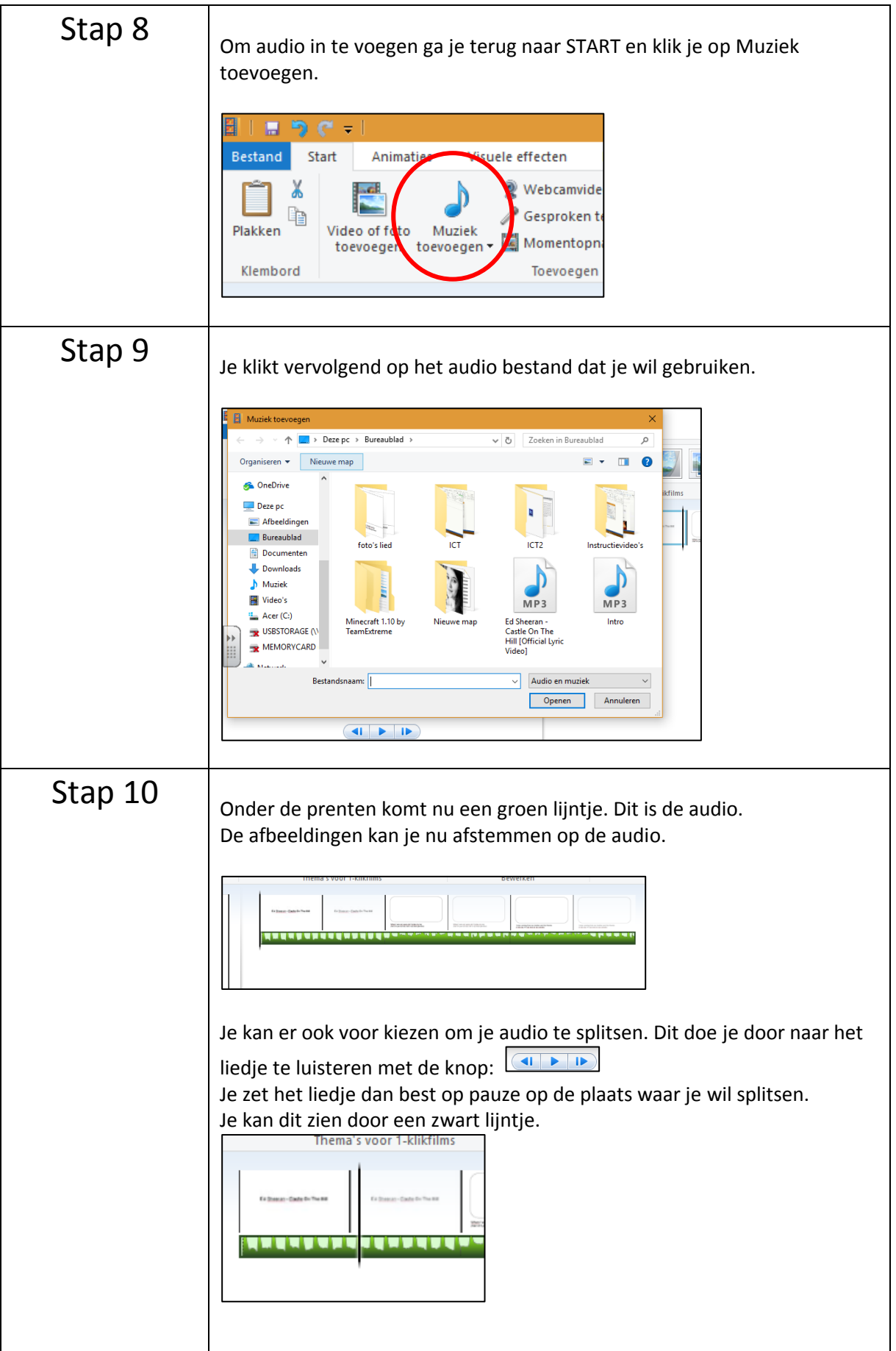

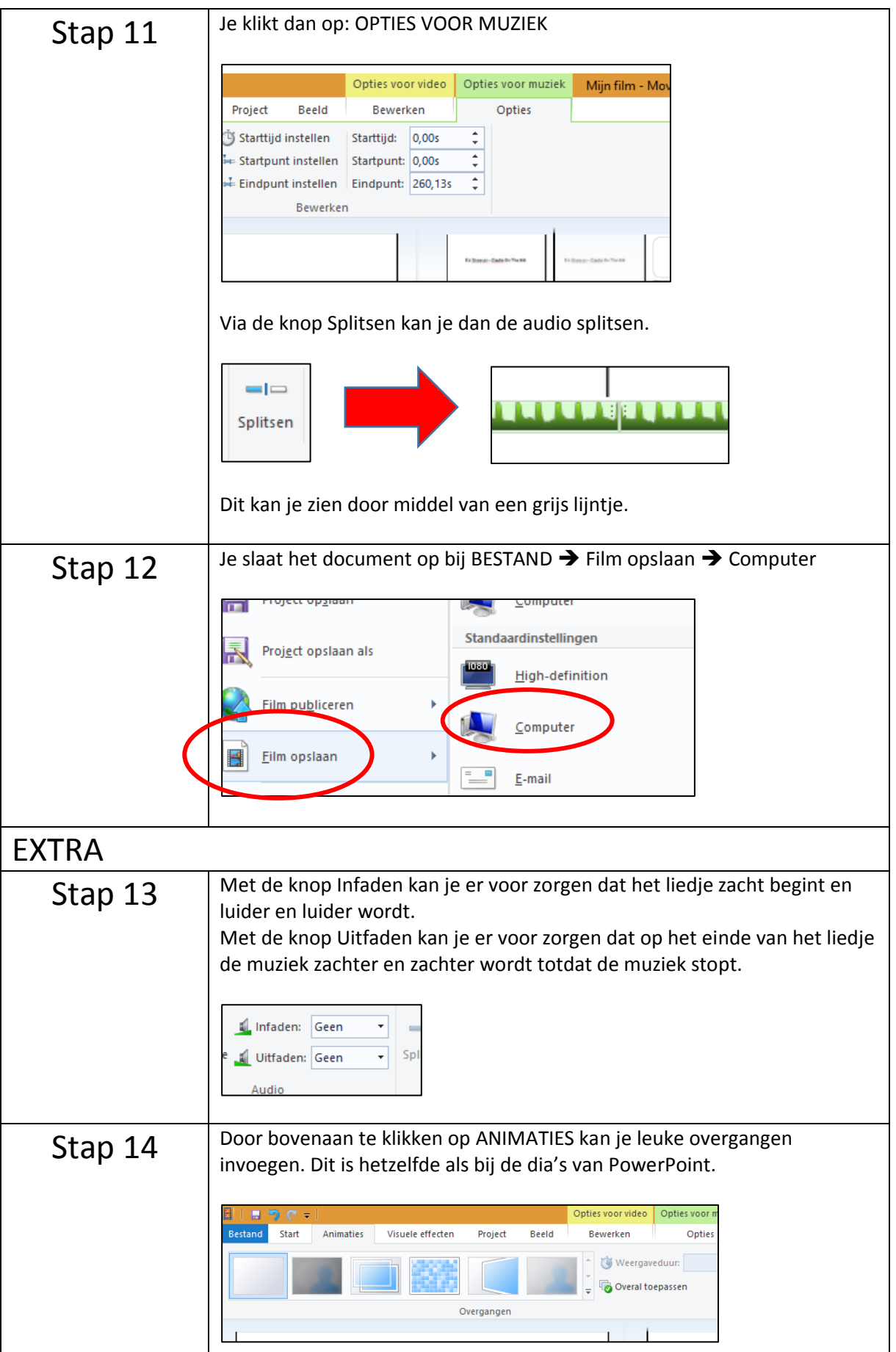